# **Einführung in die Algebra durch graphische Veranschaulichung**

Autor(en): **Gassmann, Emil / Volkart, Karl**

Objekttyp: **Article**

Zeitschrift: **Jahrbuch der Sekundarlehrerkonferenz des Kantons Zürich**

Band (Jahr): **- (1910)**

PDF erstellt am: **27.05.2024**

Persistenter Link: <https://doi.org/10.5169/seals-819606>

#### **Nutzungsbedingungen**

Die ETH-Bibliothek ist Anbieterin der digitalisierten Zeitschriften. Sie besitzt keine Urheberrechte an den Inhalten der Zeitschriften. Die Rechte liegen in der Regel bei den Herausgebern. Die auf der Plattform e-periodica veröffentlichten Dokumente stehen für nicht-kommerzielle Zwecke in Lehre und Forschung sowie für die private Nutzung frei zur Verfügung. Einzelne Dateien oder Ausdrucke aus diesem Angebot können zusammen mit diesen Nutzungsbedingungen und den korrekten Herkunftsbezeichnungen weitergegeben werden.

Das Veröffentlichen von Bildern in Print- und Online-Publikationen ist nur mit vorheriger Genehmigung der Rechteinhaber erlaubt. Die systematische Speicherung von Teilen des elektronischen Angebots auf anderen Servern bedarf ebenfalls des schriftlichen Einverständnisses der Rechteinhaber.

#### **Haftungsausschluss**

Alle Angaben erfolgen ohne Gewähr für Vollständigkeit oder Richtigkeit. Es wird keine Haftung übernommen für Schäden durch die Verwendung von Informationen aus diesem Online-Angebot oder durch das Fehlen von Informationen. Dies gilt auch für Inhalte Dritter, die über dieses Angebot zugänglich sind.

Ein Dienst der ETH-Bibliothek ETH Zürich, Rämistrasse 101, 8092 Zürich, Schweiz, www.library.ethz.ch

### **http://www.e-periodica.ch**

# Einführung in die Algebra durch graphische Veranschaulichung.

Von Emil Gassmann und Karl Volkart, Winterthur.

Der Lehrplan für zürcherische Sekundarschulen verlangt schon von der ersten Klasse an Einführung in die allgemeinen Zahlzeichen. Die Forderung ist insofern berechtigt, als in der Geometrie die Verwendung des Buchstabenrechnens nicht umgangen werden kann. Wenn aber nur gelegentlich ein paar Aufgaben an die Kapitel im Rechenbuch angehängt werden, so ist der Erfolg verhältnismässig gering; denn es fehlen den Schülern die Grundbegriffe und das Bewusstsein der Zweckmässigkeit der Buchstabenrechnung.

Wir möchten im Folgenden dazu anregen, die Einführung in die Algebra mit Hülfe graphischer Darstellungen zu versuchen. Wir versprechen uns hiervon in erster Linie eine klarere Auffassung des allgemeinen Grössenbegriffes und eine fruchtbringendere Behandlung der Algebra überhaupt.

Als Bild für die allgemeine Zahl benutzen wir die Strecke. Durch Messen erhalten wir einen zahlenmässigen Ausdruck für ihre Grösse. Die Strecke hat gegenüber der Masszahl den Vorteil grösserer Einfachheit, sie gestattet eine unmittelbare Anschauung der Grösse, mit der wir operieren. was bei der zahlenmässigen Darstellung nicht der Fall ist (Beispiel: Was ist grösser, 2<sup>3</sup>/<sub>7</sub> oder 2,43 ?). Ferner kann die vorkommende Operation durch geometrische Konstruktion ausgeführt werden. Dadurch wird die Einsicht in die Allgemeingültigkeit algebraischer Sätze wesentlich erleichtert.

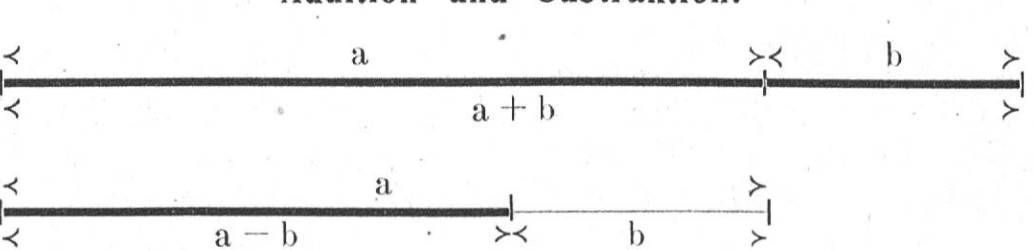

Addition und Subtraktion.

Durch eine Reihe von Aufgaben kann den Schülern diese Darstellungsart geläufig gemacht werden:

1. Darstellung des Verwechslungsgesetzes auf der Geraden:

 $a + b + c + d = c + a + d + b =$ etc.

 $a + b - c + d = a + d + b - c =$ 

2. Den Umfang geradlinig begrenzter Figuren abwickeln (Quadrat; Rechteck; gleichseitiges, gleichschenkliges und beliebiges Dreieck usw.). Darstellung durch Buchstaben.

3. Addition und Subtraktion von Zahlen vermittelst zweier Messlineale (Vorübung für die Verwendung des Rechenschiebers).

4. Geradlinige Darstellung von Eisenbahnstrecken, Flüssen, Strassen usw. nach der Karte und Berechnung der wahren Länge. (Zerlegung in möglichst geradlinigen Teilstrecken und Abtragen vermittelst des Messzirkels auf einer Geraden.)

5. Lösung event. graphische Darstellung folgender Aufgabentypen:

 $3x + 4x - 5x =$   $a + b + 2a + 3b$  $5 \text{ c} + (4 \text{ c} - 3 \text{ c}) = 5 \text{ n} + 2 \text{ m} - (2 \text{ n} - \text{ m}) =$  $3x + 4x - 5x =$  $a + b + 2a + 3b =$ 

## Multiplikation und Division.

Immer noch linear lässt sich die Multiplikation und Division von Polynomen mit ganzen resp. durch ganze Zahlen veranschaulichen. veranscbaulicben.

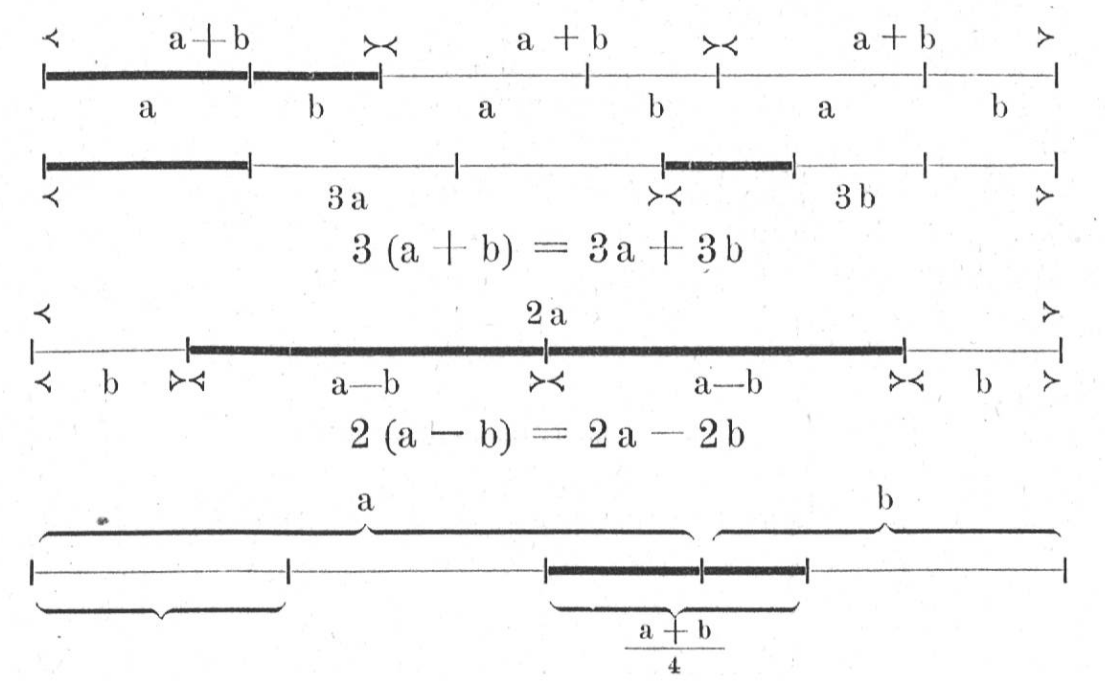

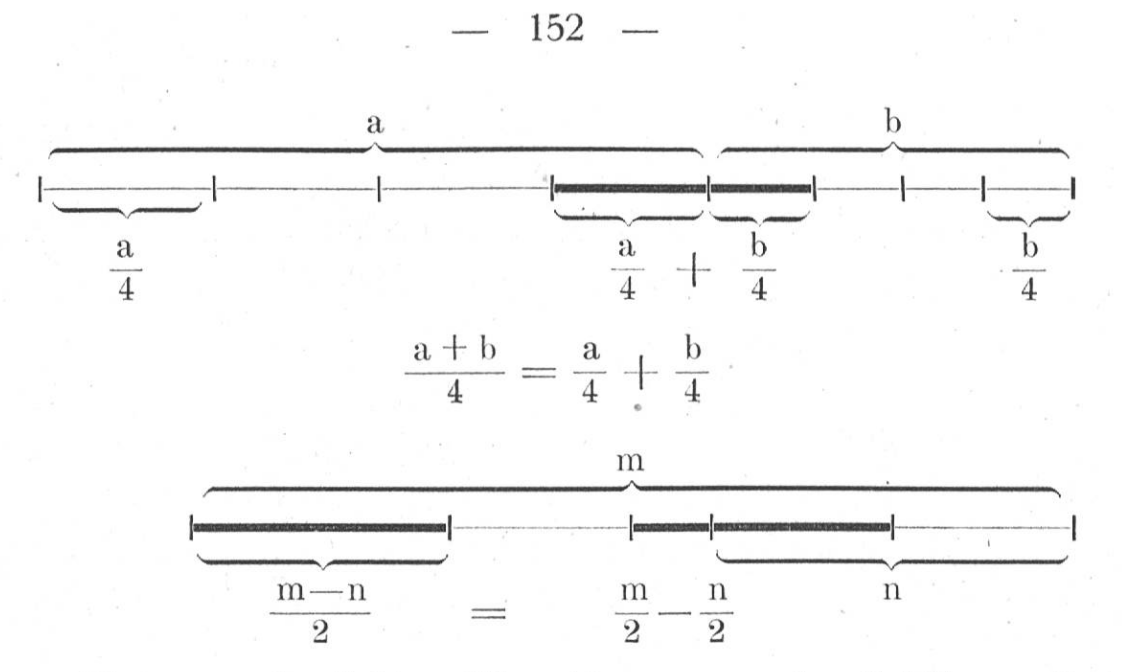

Die veranschaulichten Sätze können von den Schülern selbst sprachlich gefasst werden.

Das Aufgabenmaterial für die gewonnenen Sätze wird durch folgende Musterbeispiele angedeutet:

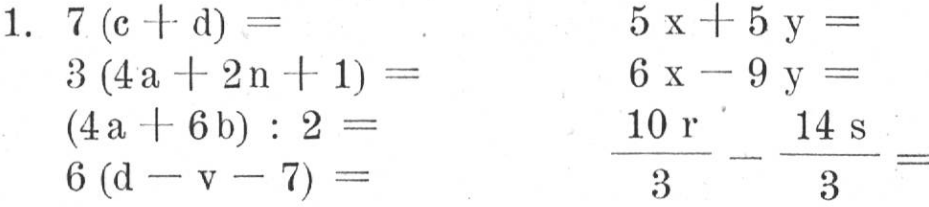

etc.

2. Gleichungen:  $x + 2 = 5$  $6x - 6 + 4 - x = 13$  $x - 7 = 3$  $\frac{x}{7} = 28$  $4 x + 6 = 18$  $\frac{3\,\mathrm{x}}{4}=24$  $2 x - 10 = 0$  $\frac{x}{2} + \frac{3x}{2} - x = 6$ etc.

In der zweiten Klasse kann man einen Schritt weiter gehen. Die Flächenberechnung weist uns hier den Weg. Die graphische Darstellung zeigt uns unmittelbar das Ergebnis folgender Aufgaben:

$$
2a \cdot b = \begin{array}{c} \lambda \\ \downarrow \\ \downarrow \\ \downarrow \end{array} \qquad \qquad = 2ab
$$
  

$$
a \cdot 2b = \begin{array}{c} \begin{array}{c} \lambda \\ \downarrow \\ \downarrow \\ \downarrow \end{array} \qquad \qquad = 2ab
$$
  

$$
= 2ab
$$

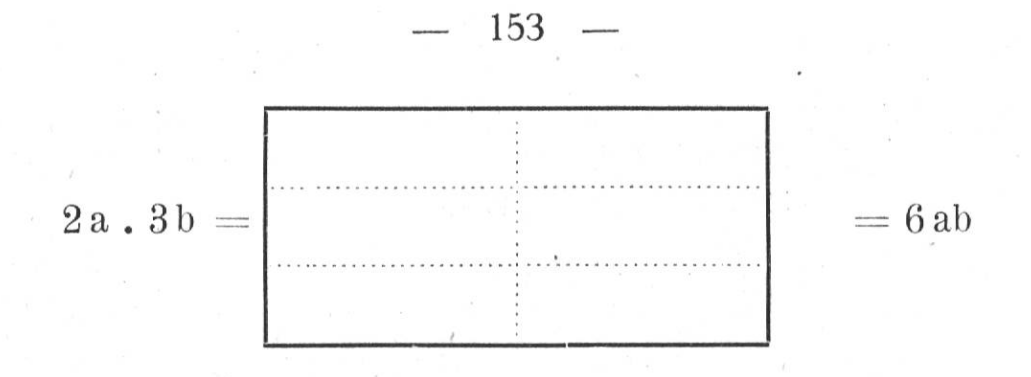

Auch die Multiplikation einer Summe oder einer Differenz lässt sich leicht darstellen.

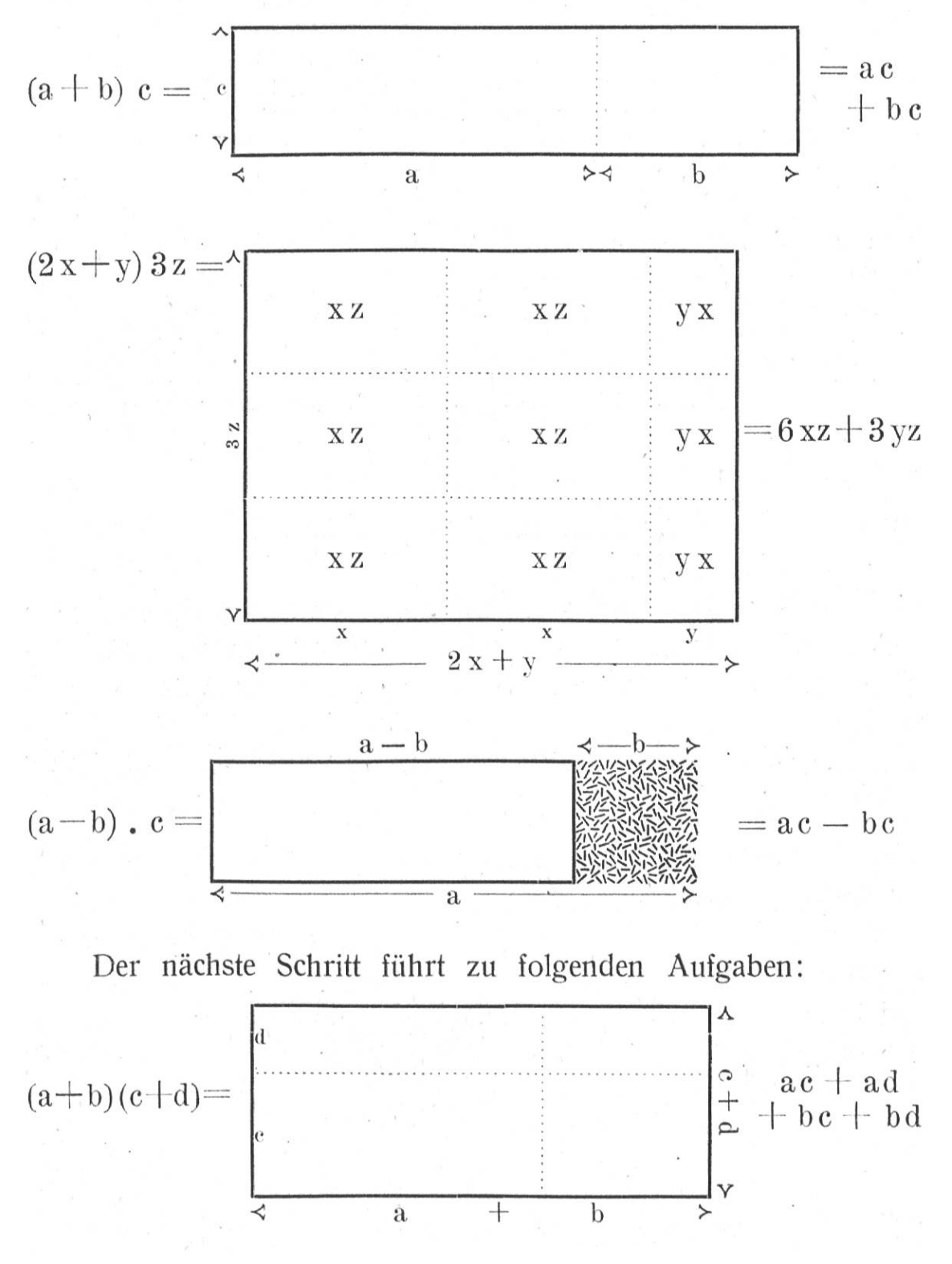

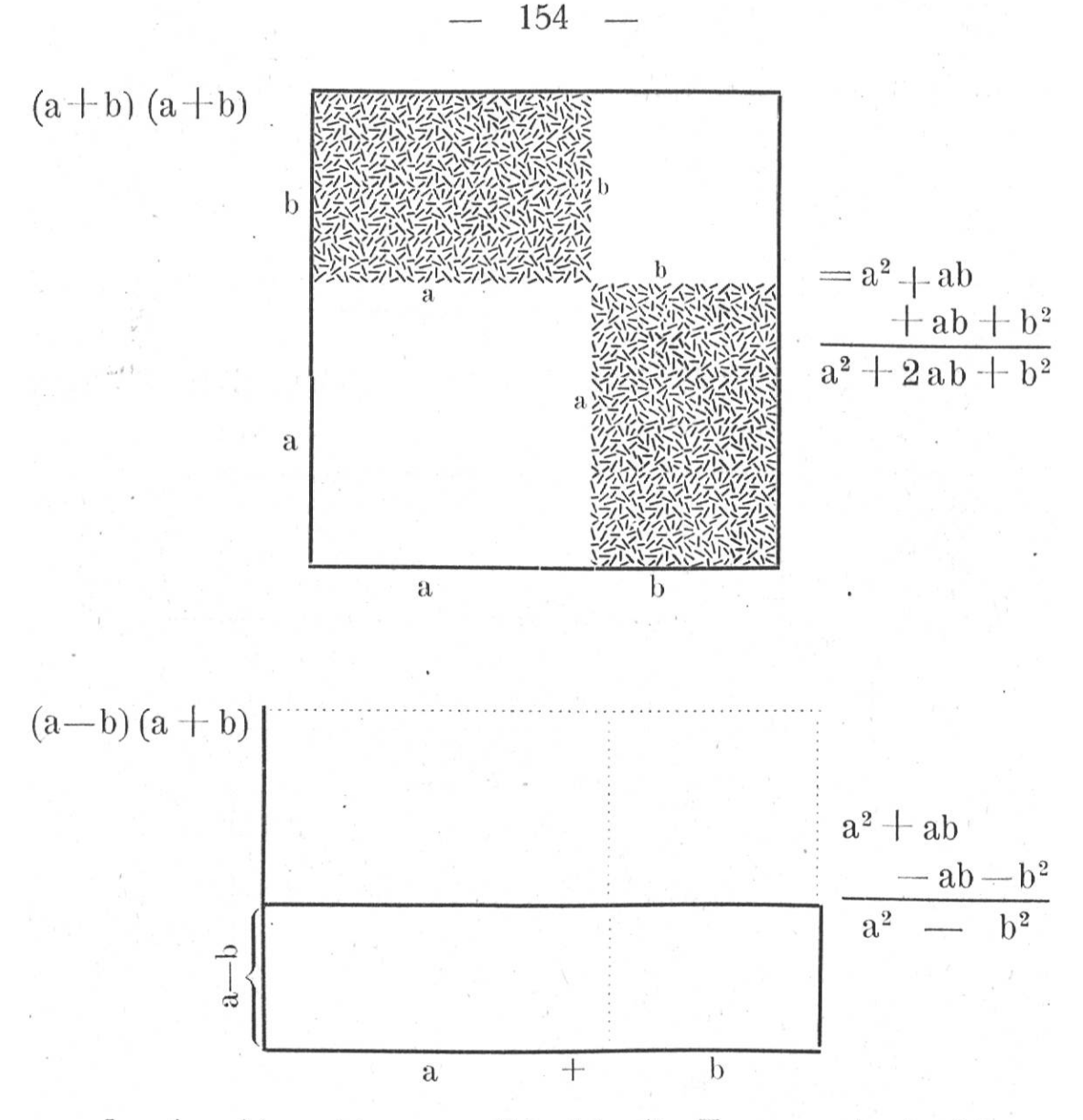

Im Anschluss hieran ergibt sich die Frage nach der Länge oder Breite eines Rechteckes, wenn der Inhalt bekannt ist. Das führt zur Aufstellung einer einfachen Gleichung und zur Division.

Bezeichnet man die unbekannte Grösse mit x, so erhält man Gleichungen wie:

$$
a \cdot x = m
$$
  
\n
$$
x = \frac{m}{a}
$$
  
\n
$$
a \cdot x = b \cdot c
$$
  
\n
$$
x = \frac{b \cdot c}{a}
$$
  
\n
$$
(a + b) x = v
$$
  
\n
$$
x = \frac{v}{a + b}
$$

worauf etwa folgende Beispiele gerechnet werden können:

$$
3x = 15\n7x + 10 = 80\n4x - 3 = 25\n3x = 2x + 5\n2x - 4 = x + 6\n3(x + 5) = 2x + 17\n2(3x - 2) = 5(x - 1) + 4\nax = a2\nax = a2 + ab
$$

Den Abschluss bildeten Gleichungen wie folgende:

$$
\frac{x}{2} = 6
$$
  

$$
\frac{g \cdot h}{2} = J
$$
  

$$
g = \frac{2J}{h}
$$
  

$$
\frac{p + p_1}{2} h = J
$$
  

$$
h = \frac{2J}{p + p_1}
$$
  

$$
\frac{3x}{4} = q
$$
  

$$
\frac{ax}{4} = b \quad x = \frac{4b}{a}
$$

In der dritten Klasse käme dann die Behandlung der negativen Zahl. Die Einführung kann z. B. geschehen mit der Skala eines Thermometers. Wir wollen nur einige Fragen andeuten:

Mittagstemperatur 16<sup>0</sup>. Wie gross war die Temperatur am Abend, wenn die Abnahme 11<sup>0</sup> betrug? Wie gross am Morgen, wenn die Abnahme über Nacht wieder 8<sup>0</sup> betrug? Wie gross am Mittag, wenn die Temperatur um 10<sup>0</sup> zunahm?

Wie lauten diese Rechnungen in der arithmetischen Zeichensprache?

 $16-11=5$   $5-8=-3$   $-3+10=+7$ 

Wie gross wird die Kälte, wenn die Temperatur abends 7<sup>0</sup> Kälte beträgt und die Kälte um 4<sup>0</sup> zunimmt?

 $-7 + (-4) = -11$ nimmt die Kälte wieder ab (z. B. um 8<sup>0</sup>) so haben wir  $-11 - (-8) = -3$ 

Wie gross ist die Temperaturdifferenz zwischen Morgen und Mittag, wenn sie betrug:

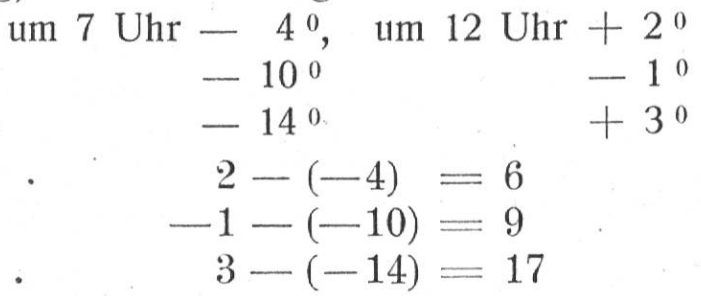

Hat man noch die Multiplikation mit negativen Grössen behandelt, so kann man beliebige Polynome miteinander multiplizieren oder durcheinander dividieren; auch schwierigere Gleichungen ersten Grades lassen sich nun lösen.